## **Michael Buhlmann**

## **Mathematikaufgaben > Statistik/Stochastik > Erwartungswert, Bernoulli-Experiment**

Aufgabe: Ein Glücksrad ist in die drei Sektoren "rot", "blau" und "weiß" eingeteilt.

a) Der Sektor "rot" umfasst einen Kreisausschnitt mit Kreisausschnittwinkel 60°, zum Sektor "blau" gehört der Winkel 120°, der Sektor "weiß" belegt den Rest der Glücksradscheibe. Das Glücksrad wird bei einem Einsatz von € 2,- einmal gedreht. Kommt es auf dem Sektor "rot" zu stehen, erhält der Spieler € 5,- ausbezahlt, bei "blau" € 2,-, sonst nichts. Ermittle den Erwartungswert zum Spiel.

b) Das Spiel soll fair sein. Ermittle den Spieleinsatz, wenn die Kreisausschnitte und die Auszahlungen unverändert bleiben.

c) Das Spiel soll fair sein. Berechne den Auszahlungsbetrag für "rot", wenn die anderen Auszahlungen gleich bleiben und der Spieleinsatz € 2,- beträgt.

d) Das Spiel soll fair sein. Berechne, wie sich die Kreisausschnittwinkel der Sektoren "rot" und "blau" bzw. "rot" und "weiß" verschieben, wenn die Auszahlungen und der Spieleinsatz (gemäß a)) beibehalten werden.

e) Das Glücksrad mit den Segmenten "rot" (60°), "blau" (120°) und "weiß" wird nun vier Mal gedreht. Berechne die Wahrscheinlichkeit der Ereignisse:

- A: Das Glücksrad kommt genau drei Mal auf dem Feld "rot" zu stehen.
- B: Es kommt genau einmal "weiß" vor.
- C: Es wird höchstens zweimal "weiß" gedreht.
- D: Es wird nicht einmal "blau" gedreht.
- E: Es wird mehr als zweimal "rot" gedreht.
- F: Das Glücksrad kommt erst auf "rot", dann auf "weiß", "rot" und "blau" zu stehen.
- G: Beim ersten Drehen erscheint "rot" beim zweiten "blau" oder umgekehrt.

f) Die Zufallsgröße X zählt die Anzahl der Drehungen des Glücksrads auf "rot". Ihr Erwartungswert ist  $μ = 7,2$ , ihre Standardabweichung  $σ = 2,4$ . Bestimme Trefferwahrscheinlichkeit und Versuchsanzahl sowie den Kreisausschnittwinkel des Segments "rot".

**Lösung**: a) I. Zufallsexperimente (Zufallsversuche, Zufallsvorgänge) sind mathematisch modellierte Prozesse, die auf der (endlichen) Wiederholung (Mehrstufigkeit) einer gleichen festgelegten Versuchssituation (Merkmale, Versuchsausgänge) beruhen, wobei die (abzählbar-endlichen) möglichen Ergebnis se einer solchen Versuchsdurchführung ebenso wie die Ergebniswahrscheinlichkeiten (als relative Häufigkeiten [Gesetz der großen Zahlen]) bekannt sind. Zufallsexperimente lassen sich durch sog. Wahrscheinlichkeitsbäume (aus Knoten, Verzweigungen [Ausgänge, Merkmalsausprägungen], Kanten [Zweige] und Pfaden [Äste]) darstellen, die Ergebnisse und Wahrscheinlichkeiten anzeigen. Zufallsexperimente, die auf Ergebnisse mit immer derselben Wahrscheinlichkeit hinführen, heißen Laplace-Experimente. Ergebnisse sind Elementarereignisse, Ereignisse sind Zusammenfassungen von Ergebnissen (Mengenlehre der Ereignisse), die Wahrscheinlichkeit eines Ereignisses errechnet sich gemäß den Pfadregeln (Multiplikation von Wahrscheinlichkeiten innerhalb eines Pfades, Addition von Wahrscheinlichkeiten verschiedener Pfade); die Wahrscheinlichkeit aller Ergebnisse eines Zufallsexperiments stellt eine Wahrscheinlichkeitsverteilung dar; die Summe der Wahrscheinlichkeiten aller Ergebnisse ergibt das sichere Ereignis. Aus der Wahrscheinlichkeitsverteilung ergibt sich der Erwartungswert als Summe der Produkte aus Wert einer Zufallsgröße und Wahrscheinlichkeit für diesen Wert. Die Zufallsgröße (Zufallsvariable) ordnet Ereignissen des Zufallsexperiments reelle Zahlen zu.

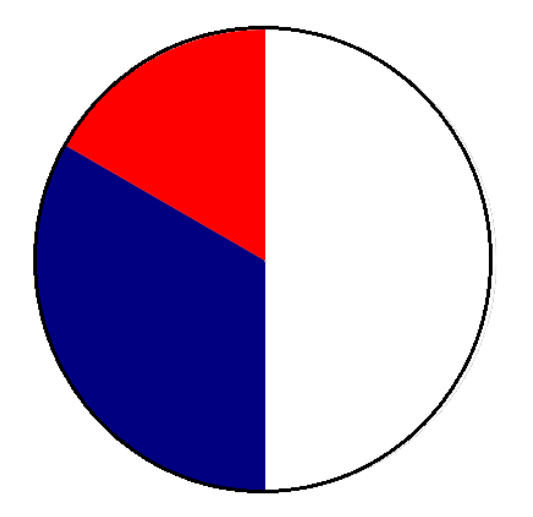

und zum Wahrscheinlichkeitsbaum (p(rot) =  $60/360 = 1/6$ , p(blau) =  $120/360 = 1/3$ , p(weiß) =  $1 - p(rot) - p(blau) = 1/2$ 

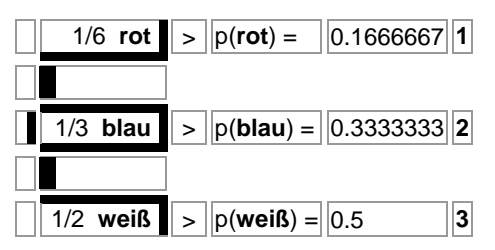

eine Tabelle zur Bestimmung des Erwartungswerts:

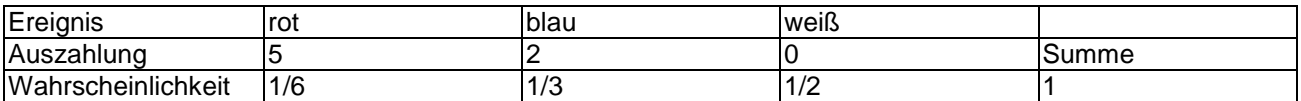

Der Erwartungswert errechnet sich dann als:

 $E = 5.1/6 + 2.1/3 + 0.1/2 - 2 = -0.50 \in$ 

(mittlerer Auszahlungsbetrag minus Einsatz) und gibt den durchschnittlichen Verlust des Spielers bei Durchführen des Spiels an.

b) Das Spiel soll fair sein, d.h.: der Erwartungswert verschwindet: E = 0. Dementsprechend soll der Spieleinsatz x angepasst werden. Es gilt also:

 $E = 5.1/6 + 2.1/3 + 0.1/2 - x = 0 \Leftrightarrow 1.5 - x = 0 \Leftrightarrow x = 1.50 \Leftrightarrow$ 

Für ein faires Spiel muss also der Spieleinsatz € 1,50 betragen.

c) Das Spiel soll fair sein, d.h.: der Erwartungswert verschwindet: E = 0. Dementsprechend soll die Auszahlung x für "rot" angepasst werden. Es gilt also:

 $E = x \cdot 1/6 + 2 \cdot 1/3 + 0 \cdot 1/2 - 2 = 0 \Leftrightarrow x/6 - 4/3 = 0 \Leftrightarrow x/6 = 4/3 \Leftrightarrow x = 8 \Leftrightarrow x$ 

Für ein faires Spiel muss also die Auszahlung für "rot" € 8,- betragen.

d) I. Das Spiel soll fair sein, d.h.: der Erwartungswert verschwindet:  $E = 0$ . Wir verändern nun die Segmentgrößen über deren Kreisausschnittwinkel. Zunächst verändern wir die Segmente "rot" und "blau" und damit deren Wahrscheinlichkeit und erhalten auf Grundlage der folgenden Übersicht:

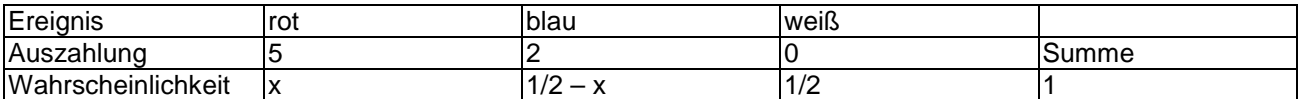

die Beziehung:

 $E = 5 \cdot x + 2 \cdot (1/2 - x) + 0 \cdot 1/2 - 2 = 0.$ 

Michael Buhlmann, Mathematikaufgaben > Statistik/Stochastik > Erwartungswert, Bernoulli-Experiment **2** 

Auflösen der Gleichung nach x ergibt:

 $5 \cdot x + 2 \cdot (1/2-x) + 0 \cdot 1/2 - 2 = 0 \Leftrightarrow 5x + 1 - 2x - 2 = 0 \Leftrightarrow 3x - 1 = 0 \Leftrightarrow 3x = 1 \Leftrightarrow x = 1/3.$ Der Kreisausschnittwinkel für das Segment "rot" ist  $\alpha_{rot} = 120^\circ$ , für das Segment "blau"  $\alpha_{blau} = 60^\circ$ .

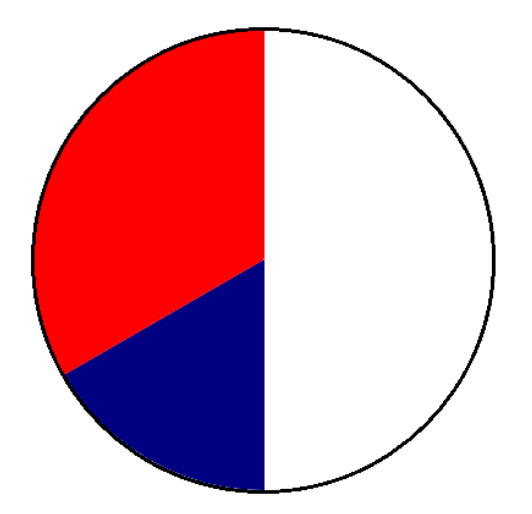

II. Ähnliches gilt für den Abgleich hinsichtlich der Segmente "rot" und "weiß". Wir erhalten die Übersicht:

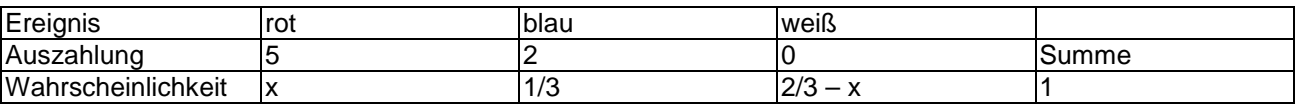

und damit:

 $E = 5 \cdot x + 2 \cdot 1/3 + 0 \cdot (2/3 - x) - 2 = 0 \Leftrightarrow 5x + 2/3 - 2 = 0 \Leftrightarrow 5x - 4/3 = 0 \Leftrightarrow 5x = 4/3 \Leftrightarrow x = 4/15.$ 

Der Kreisausschnittwinkel für das Segment "rot" ist nun  $\alpha_{\text{rot}} = 4/15.360^{\circ} = 96^{\circ}$ , für das Segment ", weiß"  $\alpha_{\text{weight}} = 180^{\circ} - 96^{\circ} = 84^{\circ}$ .

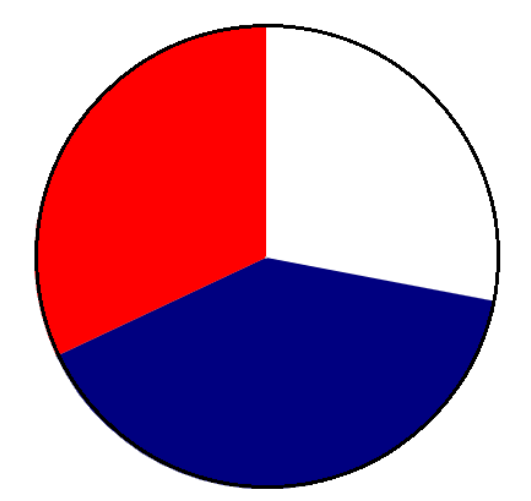

e) I. Ein Bernoulli-Experiment ist ein Zufallsexperiment mit zwei Ausgängen (T = Treffer, N = Nichttreffer), der Grundwahrscheinlichkeit p als Trefferwahrscheinlichkeit, der Anzahl n der Experimentwiederholung "mit Zurücklegen". Die Zufallsvariable X gibt die Anzahl der Treffer bei n-maliger Wiederholung des Experiments an. Sie ist B(n; p)-binomialverteilt für die mit den Parametern n (Anzahl der Versuchswiederholungen) und p (Trefferwahrscheinlichkeit) und genügt der Bernoulliformel:

$$
p(X = k) = {n \choose k} p^{k} (1-p)^{n-k}, k = 0, 1, ...n.
$$

mit  $!(n-k)!$ !  $1 \cdot 2 \cdot ...$  $(n-1)(n-2)$  ...  $(n-k+1)$  $k!(n-k)$ *n k*  $n(n-1)(n-2)\cdots(n-k)$ *k n* − =  $\cdot 2 \cdot ... \cdot$  $=\frac{n(n-1)(n-2)\cdot ... \cdot (n-k+1)}{1 \cdot 2 \cdot k}$ J  $\backslash$  $\overline{\phantom{a}}$ l ſ als Binomialkoeffizienten. Als Rechenregeln im

Zusammenhang mit der Bernoulliformel ergeben sich:

$$
p(X=0) = (1-p)^n
$$
  
\n
$$
p(X=n) = p^n
$$
  
\n
$$
p(X\le k) = p(X=0) + p(X=1) + ... + p(X=k) = 1 - p(X>k)
$$
  
\n
$$
p(X=k) = p(X\le k-1) = 1 - p(X\ge k)
$$
  
\n
$$
p(X\ge k) = 1 - p(X\le k-1)
$$
  
\n
$$
p(X>k) = p(X\ge k+1) = 1 - p(X\le k)
$$
  
\n
$$
p(k_1\le X\le k_2) = p(X=k_1) + ... + p(X=k_2) = p(X\le k_2) - p(X\le k_1 - 1)
$$
  
\n
$$
p(k_1\le X\le k_2) = p(X=k_1+1) + ... + p(X=k_2) = p(X\le k_2) - p(X\le k_1)
$$
  
\n
$$
p(k_1\le X\le k_2) = p(X=k_1+1) + ... + p(X=k_2-1) = p(X\le k_2-1) - p(X\le k_1).
$$

II. Für die zu berechnenden Wahrscheinlichkeiten der Ereignisse A bis E können wir von einem Bernoulli-Experiment mit Zufallsgröße X ausgehen, wenn wir die Dichotomien "rot" – "nicht rot" (Ereignis A, E), "weiß" – "nicht weiß" (Ereignis B, C) und "blau" – "nicht blau" (Ereignis D) betrachten. In jedem Fall ergeben sich die nachstehenden Wahrscheinlichkeitsbäume und Wahrscheinlichkeiten.

III. Fall: "rot" – "nicht rot" (Ereignis A, E). Es ergibt sich:

Wahrscheinlichkeitsbaum (rot = Treffer, nrot = Nichttreffer):

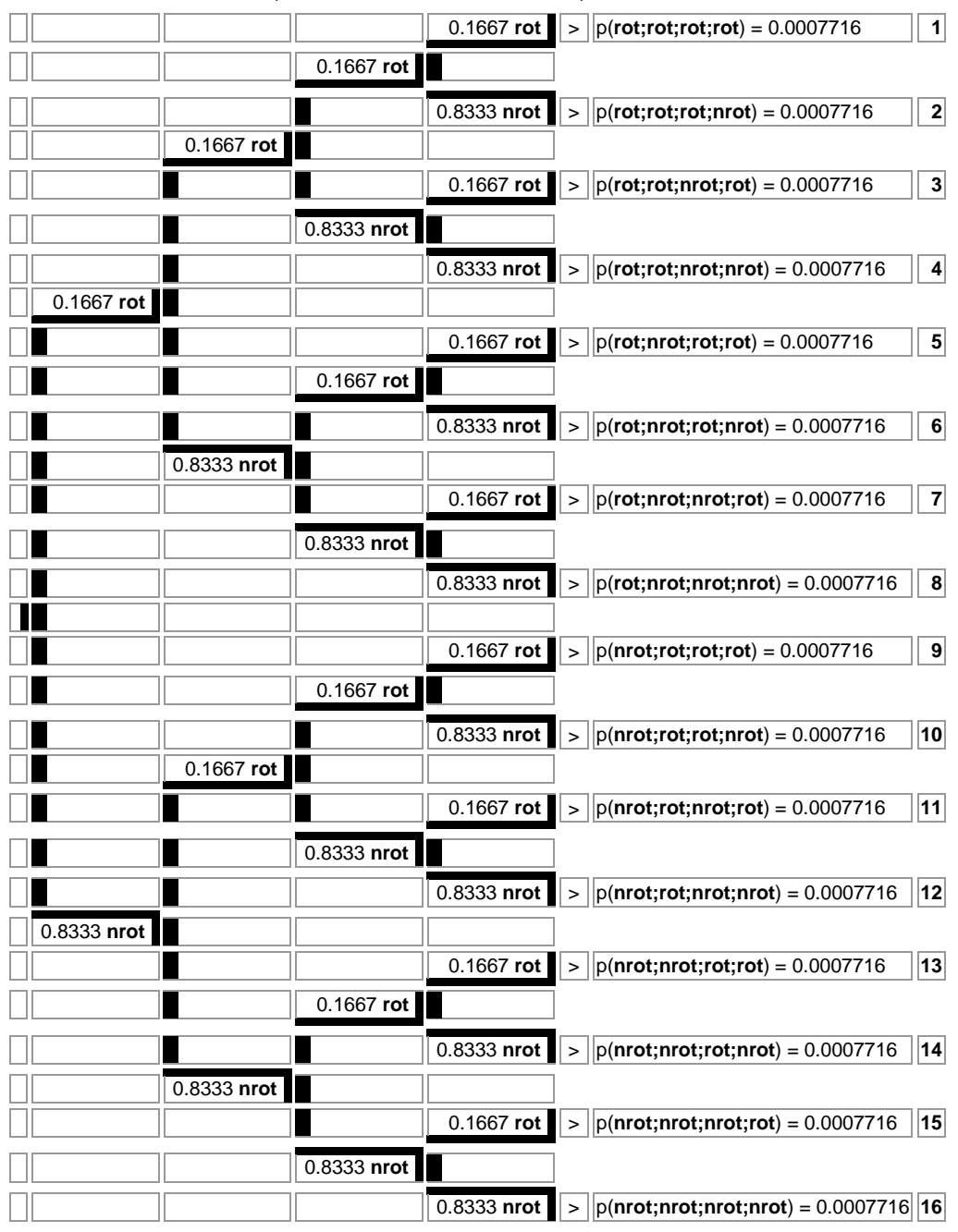

Gemäß der Wahrscheinlichkeitstabelle der Zufallsgröße X, die mit Trefferwahrscheinlichkeit  $p = 1/6$  und Anzahl n = 4 der Versuchsdurchführungen die Anzahl von "rot" zählt (B(4; 1/6)):

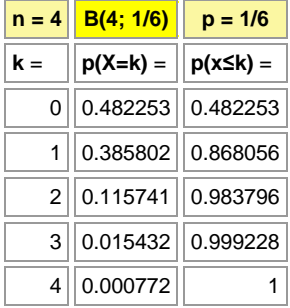

errechnen sich (mit Hilfe der Bernoulliformel) die gesuchten Wahrscheinlichkeiten als:

 $p(A) = p(X=3) = 0.015432$ 

 $p(E) = p(X>2) = 1 - p(X \le 2) = 1 - 0.983796 = 0.016204.$ 

IV. Fall: "weiß" – "nicht weiß" (Ereignis B, C). Es ergibt sich:

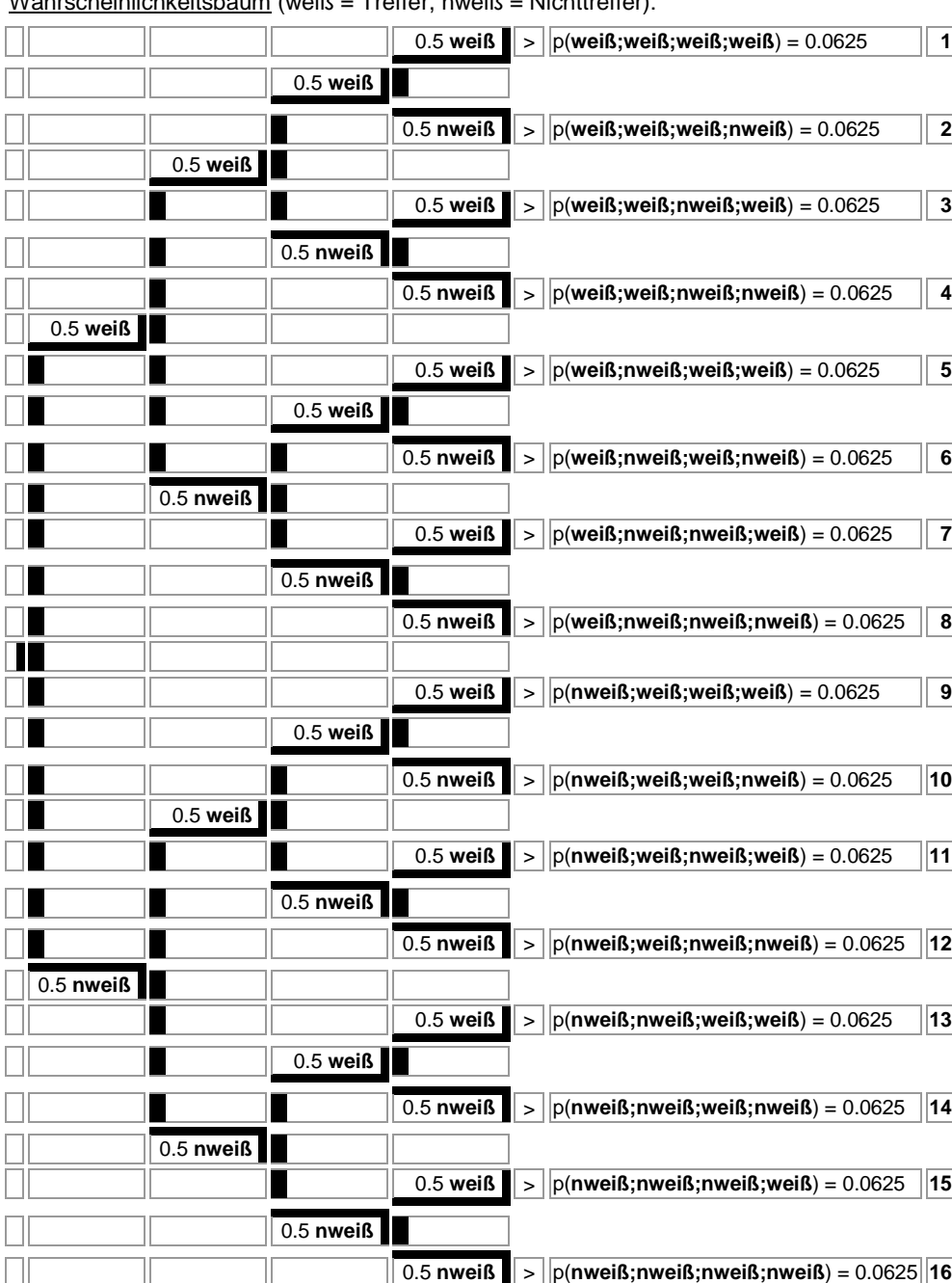

Wahrscheinlichkeitsbaum (weiß = Treffer, nweiß = Nichttreffer):

Gemäß der Wahrscheinlichkeitstabelle der Zufallsgröße X, die mit Trefferwahrscheinlichkeit

 $p = 1/2$  und Anzahl n = 4 der Versuchsdurchführungen die Anzahl von "weiß" zählt (B(4; 1/2)):

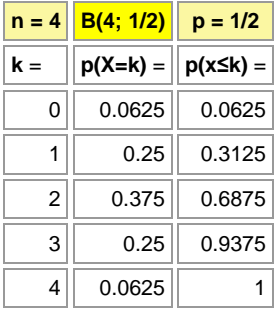

errechnen sich (mit Hilfe der Bernoulliformel) die gesuchten Wahrscheinlichkeiten als:  $p(B) = p(X=1) = 0.25$  $p(C) = p(X \le 2) = 0.6875$ .

V. Fall: "blau" – "nicht blau" (Ereignis D). Es ergibt sich:

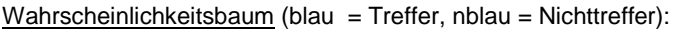

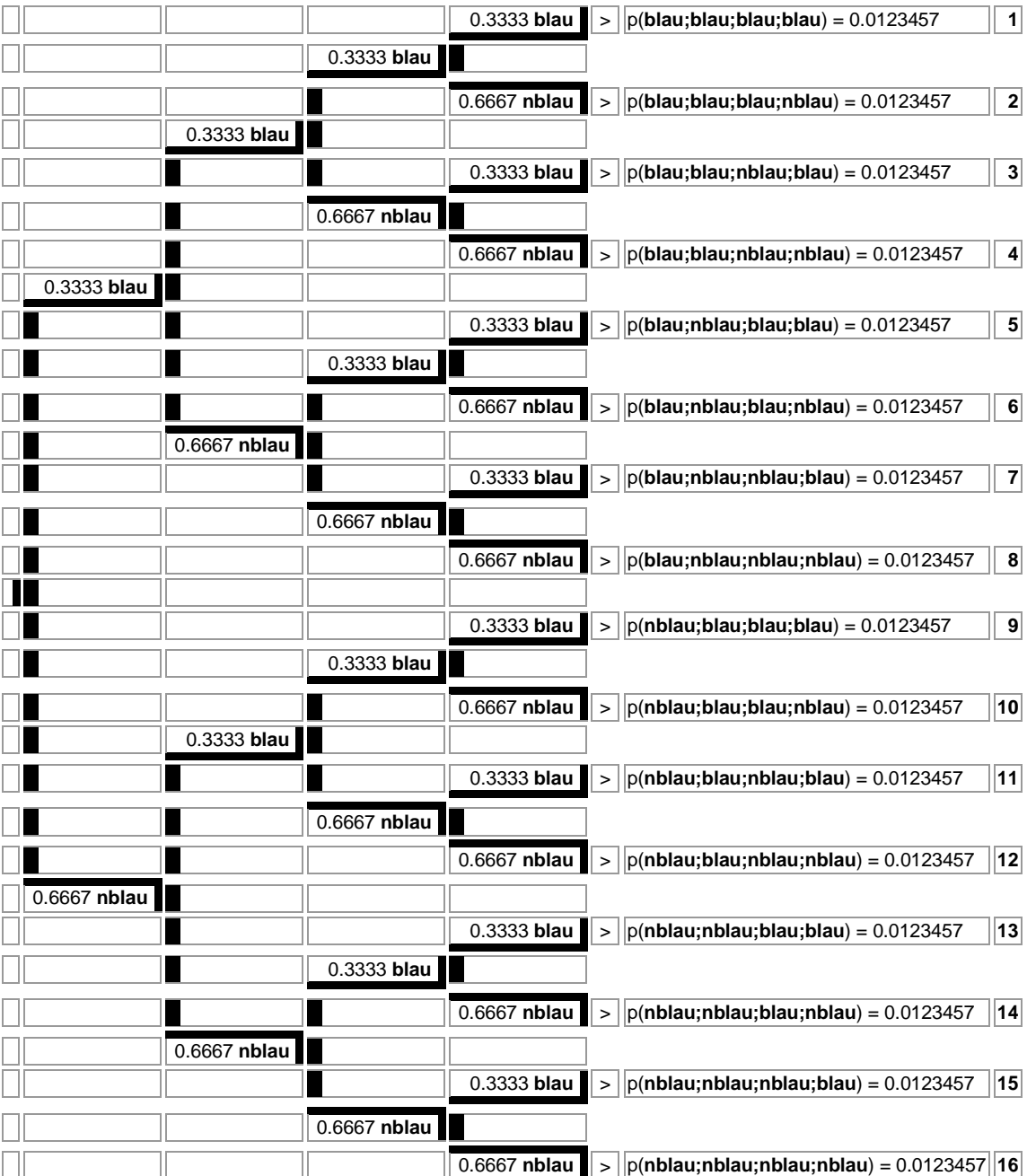

Gemäß der Wahrscheinlichkeitstabelle der Zufallsgröße X, die mit Trefferwahrscheinlichkeit  $p = 1/3$  und Anzahl n = 4 der Versuchsdurchführungen die Anzahl von "blau" zählt (B(4; 1/3)):

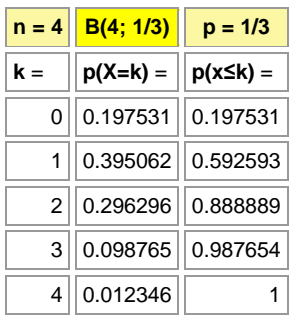

errechnet sich (mit Hilfe der Bernoulliformel) die gesuchte Wahrscheinlichkeit als:  $p(D) = p(X\neq 1) = 1 - p(X=1) = 1 - 0.395062 = 0.604938$ .

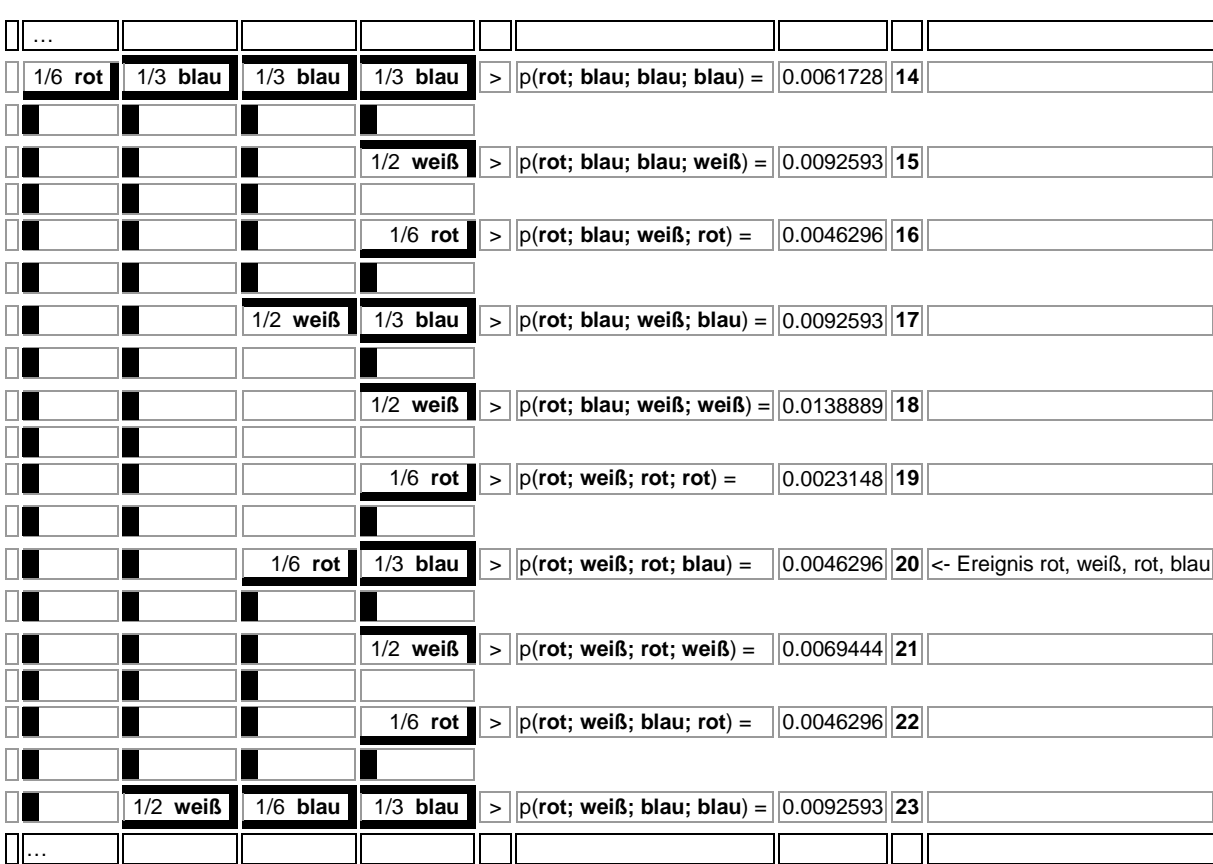

VI. Zum Ereignis F betrachten wir den folgenden Wahrscheinlichkeitsbaum teilweise:

und haben:

$$
p(F) = \frac{1}{6} \cdot \frac{1}{2} \cdot \frac{1}{6} \cdot \frac{1}{3} = \frac{1}{216} = 0.0046296.
$$

VII. Zum Ereignis G betrachten wir unter Ausblendung des 3. und 4. Drehens des Glücksrads den Wahrscheinlichkeitsbaum:

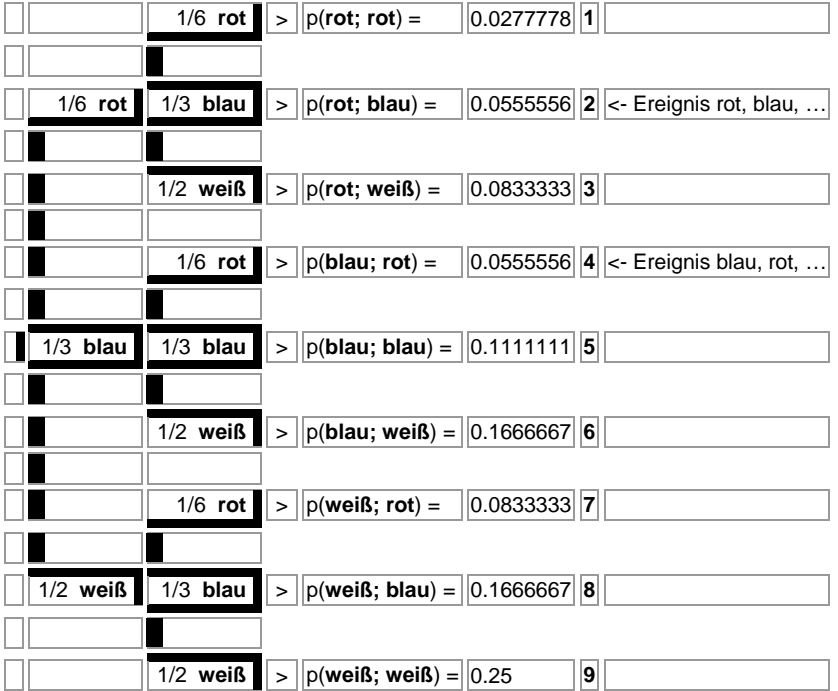

Dann ist gemäß den Pfadregeln (und unter Einbeziehung des 3. und 4. Drehens des Glücksrads):

$$
p(G) = \frac{1}{6} \cdot \frac{1}{3} \cdot 1 + \frac{1}{3} \cdot \frac{1}{6} \cdot 1 = \frac{2}{18} = \frac{1}{9} = 0.111111.
$$

f) I. Bei einem Bernoulli-Experiment mit binomialverteilter Zufallsgröße X ~ B(n; p) (n: Anzahl der Versuchswiederholungen, p: Trefferwahrscheinlichkeit, X zählt Anzahl der Treffer) gilt hinsichtlich des Erwartungswerts E(X):

$$
E(X) = \mu = np.
$$

Hinsichtlich der Standardabweichung σ folgt:

$$
\sigma = \sqrt{np(1-p)} \; .
$$

Sind μ und σ gegeben, so lassen sich n und p ausrechnen etwa vermöge:

$$
\frac{\sigma^2}{\mu} = \frac{\left(\sqrt{np(1-p)}\right)^2}{np} = \frac{np(1-p)}{np} = 1-p \Leftrightarrow p = 1-\frac{\sigma^2}{\mu}
$$
\n
$$
\mu = np \Leftrightarrow n = \frac{\mu}{p} = \frac{\mu}{1-\frac{\sigma^2}{\mu}} = \frac{\mu}{\frac{\mu-\sigma^2}{\mu}} = \frac{\mu^2}{\mu-\sigma^2}.
$$

II. Wir rechnen mit Erwartungswert  $μ = 7.2$  und Standardabweichung  $σ = 2.4$ :  $\mu$  = 7,2,  $\sigma$  = 2,4 =>  $\mu$  = 7,2,  $\sigma^2$  = 5.76 =>  $p$  = 1 - 5.76/7.2 = 0,2  $\mu$  = 7,2,  $p$  = 0,2 = > n = 7,2/0,2 = 36. Die Parameter der Zufallsgröße X sind also: n = 36, p = 0,2. Das Glücksrad wird also 36 Mal gedreht, der Kreisausschnittwinkel für das Segment "rot" beträgt:

 $\alpha_{\text{rot}} = 0.2.360^{\circ} = 72^{\circ}.$ 

www.michael-buhlmann.de / 05.2021 / Aufgabe 1416